# **Linked Data**

Angelica Lo Duca IIT-CNR angelica.loduca@iit.cnr.it **Linked Open Data: a paradigm for the**  <u>eqi</u> Dati  $\bullet$ paradi<sub>(</sub> inke  $\boldsymbol{\sigma}$ 

# **Linked Data** are a series of *best practices* to connect **structured data** through the Web.

#### Three questions

- data access easy way for data reusage.
- data discovery among a multitude of relevant datasets.
- data integration among a large number of data sources previously unknown.

#### The Linked Data Cloud

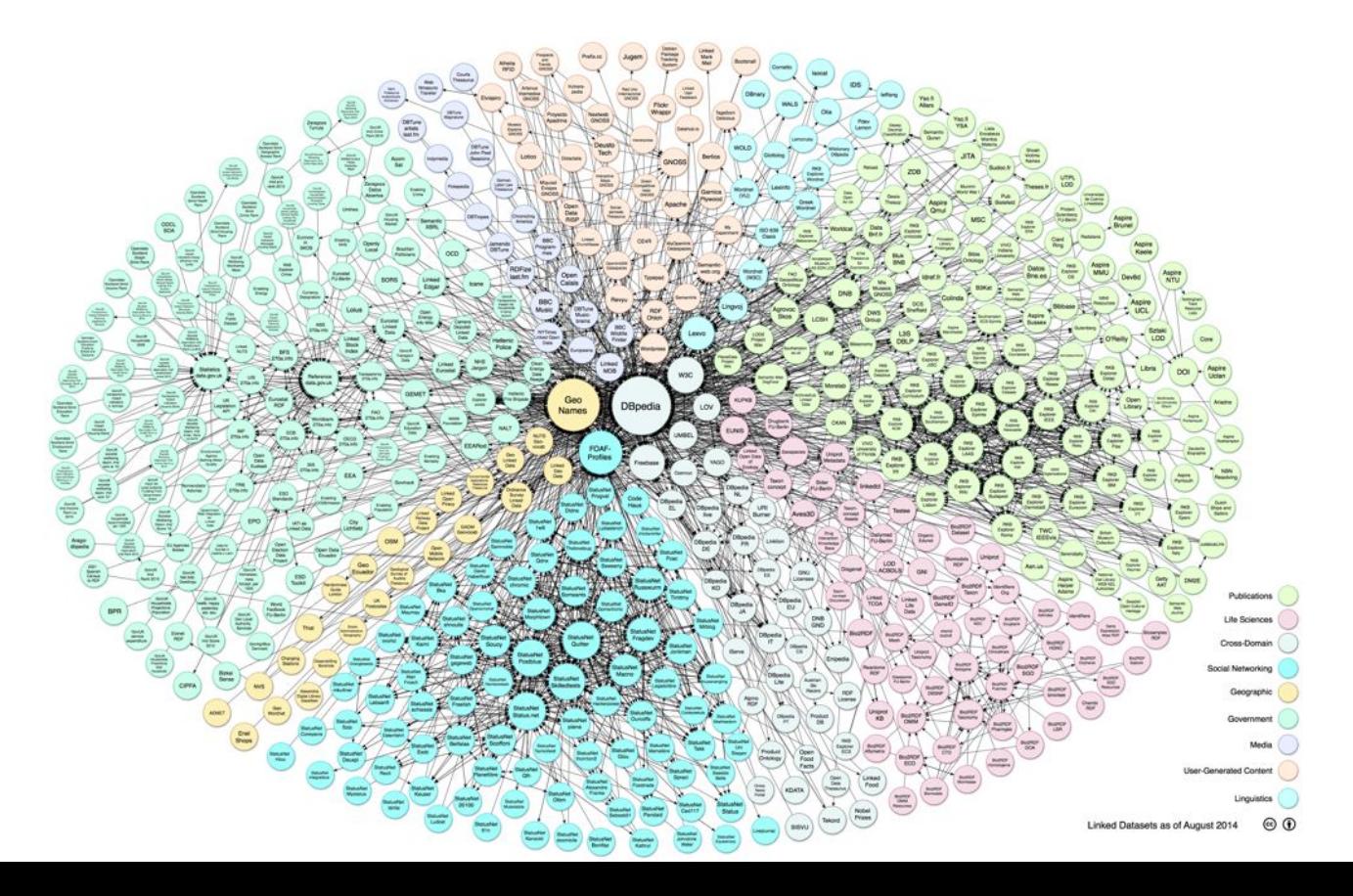

# Existing Linked Data nodes

- <http://datahub.io/>
	- web site which allows the creation, publication and search of datasets
- <http://sparqles.okfn.org>
	- $\circ$  to see the list and the status of all SPARQL endpoints maintained by datahub.io

# Four principles

- 1. Use **URIs as names** for things.
- Use HTTP URIs, so that people can look up those names.
- 3. When someone looks up a URI, provide useful information, using the **standards** (RDF, SPARQL).
- 4. Include **links to other URIs**, so that they can discover more things.

### Kinds of Links

- **Relationship Links** point at related things in other data sources.
- **Identity Links** point at URI aliases used by other data sources to identify the same real-world object or abstract concept.
- **Vocabulary Links** point from data to the definitions of the vocabulary terms that are used to represent the data.

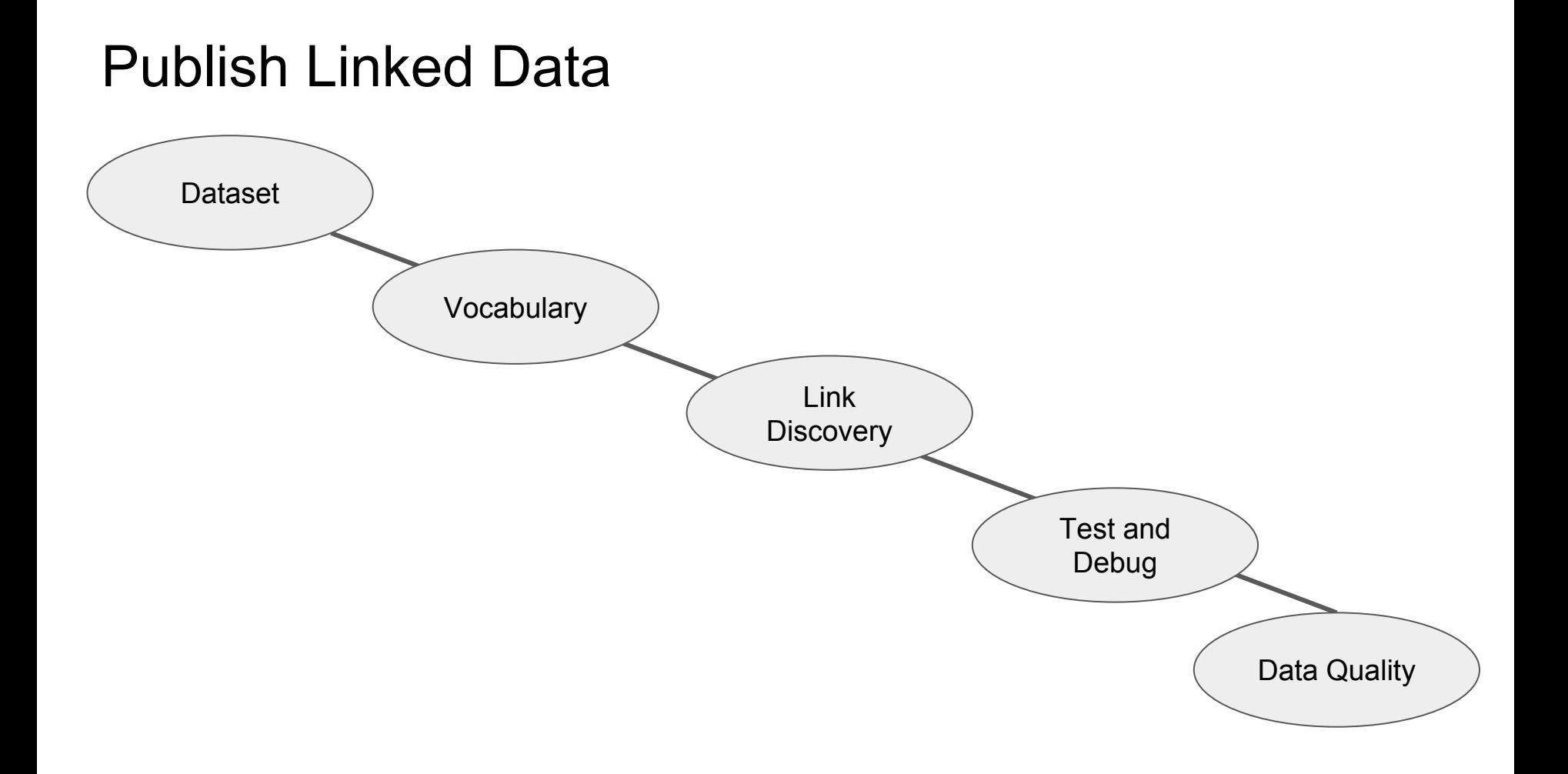

# Assignment 1

Think about a topic of your interest (tourism, cultural heritage, books, health, …) and imagine that you have a dataset containing many records of that topic (e.g. hotels, books, patients of a hospital, …)

#### Example: dataset of hotels

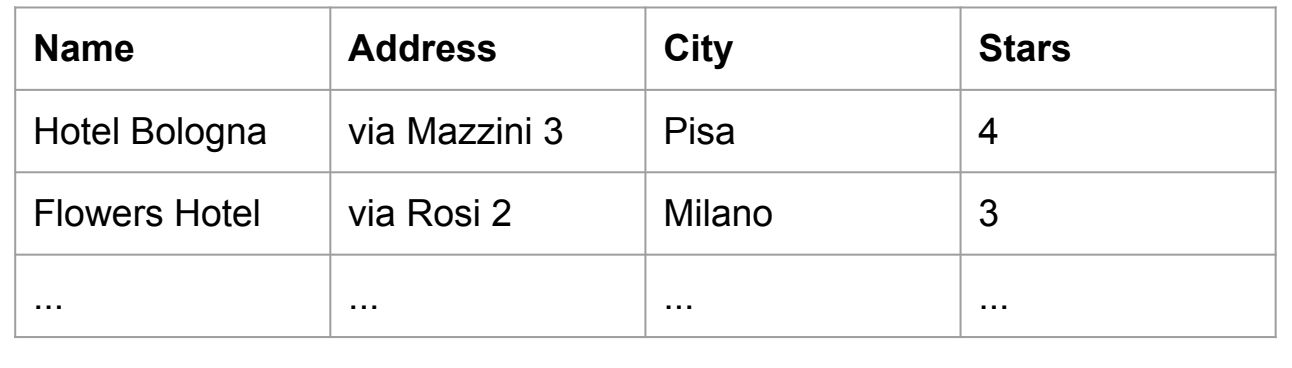

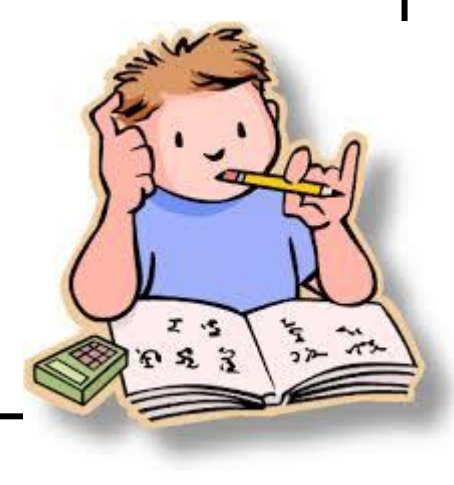

# **Dataset**

- Describe the dataset ○ use VOID ontology
- Provenance metadata
- License

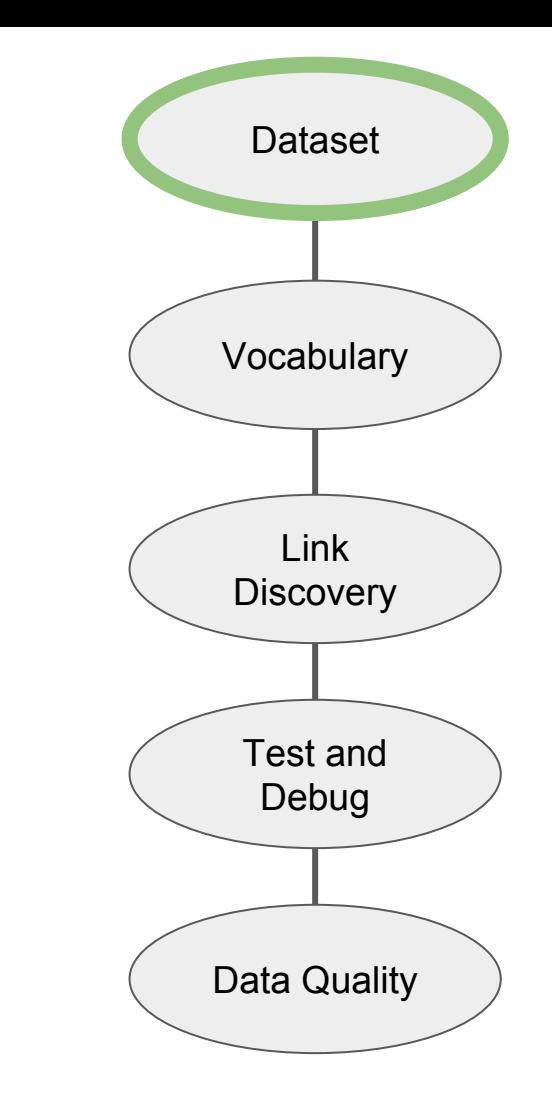

# VOID (Vocabulary of Interlinked Datasets)

- Provides classes and properties to describe a dataset
- A dataset is modelled as an instance of the **void:Dataset** class.
	- The void:Dataset instance is a single RDF resource that represents the entire dataset

```
@prefix void: <http://rdfs.org/ns/void#> .
@prefix : <#>.
```

```
:DBpedia a void:Dataset .
```
# VOID - Linkset

- VoID also allows the description of *RDF links* between datasets.
	- An RDF link is an RDF triple whose subject and object are described in different datasets.
- A *linkset* is a collection of RDF links between two datasets.
- $\bullet$  A linkset is modelled as an instance of the void: Linkset class.
	- void:Linkset is a subclass of void:Dataset.

```
:DBpedia_Geonames a void:Linkset ;
    void:target :DBpedia;
     void:target :Geonames;
     void:subset :DBpedia;
     void:triples 252000;
    void:linkPredicate owl:sameAs .
```
#### VOID - General dataset metadata

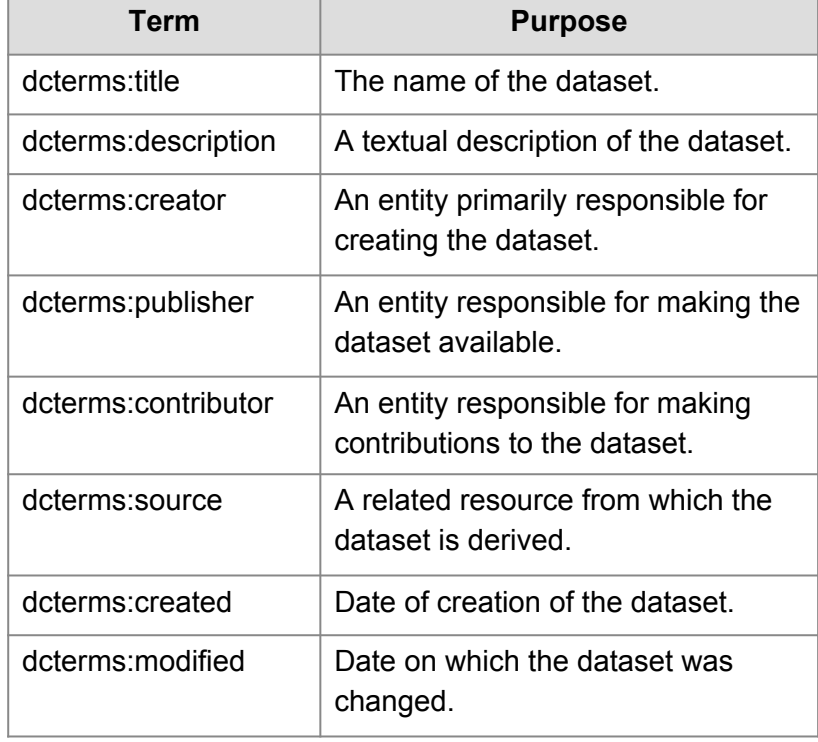

:DBpedia a void:Dataset; dcterms:title "DBPedia"; dcterms:description "RDF data extracted from Wikipedia"; dcterms: contributor : FU Berlin; dcterms: contributor : University Leipzig; dcterms: contributor : OpenLink Software; dcterms: contributor : DBpedia community; dcterms:source <http://dbpedia.org/resource/Wikipedia>; dcterms: modified "2008-11-17"^^xsd:date; . :FU\_Berlin a foaf:Organization; rdfs:label "Freie Universität Berlin"; foaf:homepage <http://www.fu-berlin.de/>; . # Similar descriptions of the other

contributors go here

# VOID - License

- The **dcterms:license** property should be used to to point to the license under which a dataset has been published.
	- a. [Public Domain Dedication and License \(PDDL\)](http://www.opendatacommons.org/licenses/pddl/) places the data(base) in the public do (waiving all rights)
	- b. [Open Data Commons Attribution \(ODC-By\)](http://www.opendatacommons.org/licenses/by/) free to share, create, adapt data attribute any public use of the database
	- c. [Open Database License \(ODC-ODbL\)](http://www.opendatacommons.org/licenses/odbl/) free to share, create, adapt data but attribute any public use of the database, redistribute data under the same lice a-like), keep redistributed data open
	- d. [CC0 1.0 Universal](http://creativecommons.org/publicdomain/zero/1.0/) copy, modify, distribute and perform the work, even for our purposes, all without asking permission

# VOID - Dataset Subject

- The **dcterms: subject** property should be used to tag a dataset with a topic.
- For the general case, use a DBpedia resource URI (http://dbpedia.org/resource/XXX) to categorise a dataset
	- XXX stands for the thing which best describes the main topic of what the dataset is about.

```
:DBLP a void:Dataset;
```
.

dcterms: subject <http://dbpedia.org/resource/Computer\_science>; dcterms: subject <http://dbpedia.org/resource/Journal>; dcterms:subject <http://dbpedia.org/resource/Proceedings>;

DBLP is a computer science bibliographical database.

### VOID - Access Metadata

- SPARQL endpoint
	- **void:sparqlEndpoint** <http://dbpedia.org/sparql>;
- . ● RDF data dumps
	- **void:dataDump** <http://data.nytimes.com/people.rdf>;

# VOID - Structural Metadata

- Example resources
	- void:exampleResource <http://dbpedia.org/resource/Berlin> ;
- Pattern for resource URIs
	- void:uriSpace ["http://dbpedia.org/resource/](http://dbpedia.org/resource/)";
- Vocabularies used in the dataset
	- void:vocabulary <http://xmlns.com/foaf/0.1/>;

# VOID - Statistics about dataset

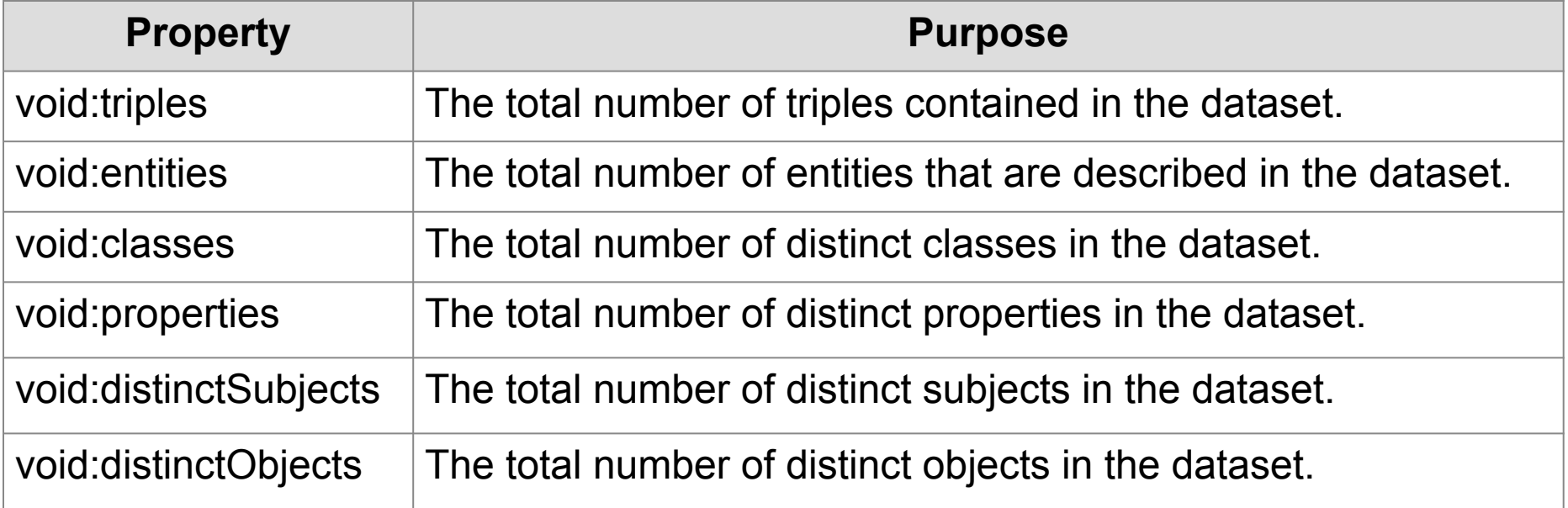

# VOID - Publish the void file

• Publish a Turtle file named  $void.t1$  in the root directory of the site, with a local "hash URI" for the dataset, yielding a dataset URI such as http://example.com/void.ttl#MyDataset.

#### Assignment 2

Describe your dataset in VOID.

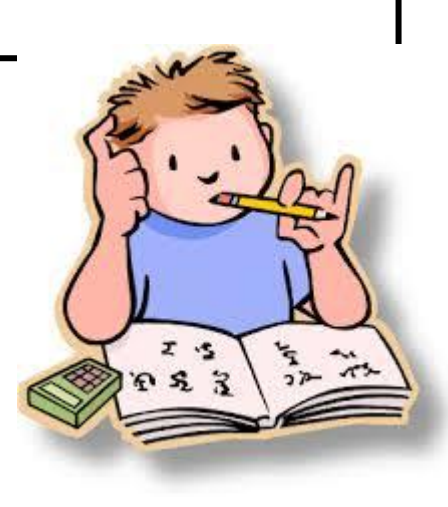

### Vocabulary

- Choose the vocabularies to describe data
	- RDF Schema
	- OWL
	- SKOS

 $\circ$  ...

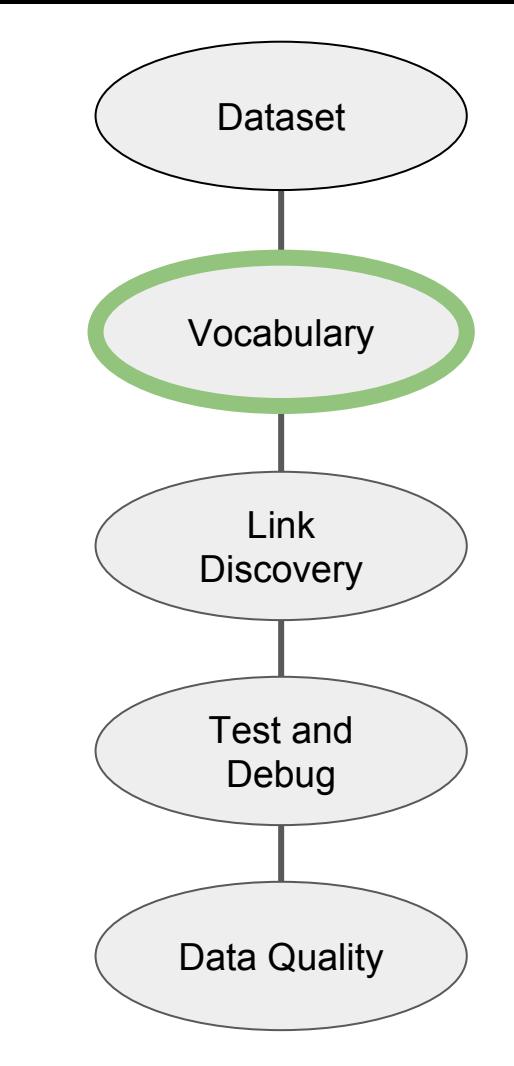

# The Web Ontology Language (OWL)

- OWL extends the expressivity of RDFS with additional modeling primitives.
- For example, OWL defines the primitives **owl:equivalentClass** and **owl:equivalentProperty**.

# Simple Knowledge Organization System (SKOS)

SKOS is a vocabulary for expressing **conceptual hierarchies**, often referred to as taxonomies, while RDFS and OWL provide vocabularies for describing **conceptual models** in terms of classes and their properties.

#### Reusing existing terms

If suitable terms can be found in existing vocabularies, these should be reused to describe data wherever possible, rather than reinvented.

### Some common vocabularies

- The **Dublin Core Metadata Initiative (DCMI) Metadata Terms** vocabulary defines general metadata attributes such as *title*, *creator*, *date* and *subject*.
- The **Friend-of-a-Friend (FOAF)** vocabulary defines terms for describing persons, their activities and their relations to other people and objects.
- The **Semantically-Interlinked Online Communities (SIOC)** vocabulary (pronounced *"shock"*) is designed for describing aspects of online community sites, such as users, posts and forums.
- The **Description of a Project (DOAP)** vocabulary(pronounced *"dope"*) defines terms for describing software projects, particularly those that are Open Source.
- The **Music Ontology** defines terms for describing various aspects related to music, such as artists, albums, tracks, performances and arrangements.
- The **Programmes Ontology** defines terms for describing programmes such as TV and radio broadcasts.
- The **Good Relations Ontology** defines terms for describing products, services and other aspects relevant to e-commerce applications.
- The **Creative Commons (CC)** schema defines terms for describing copyright licenses in RDF.
- The **Bibliographic Ontology (BIBO)** provides concepts and properties for describing citations and bibliographic references (i.e., quotes, books, articles, etc.).
- The **OAI Object Reuse and Exchange** vocabulary is used by various library and publication data sources to represent resource aggregations such as different editions of a document or its internal structure.
- The **Review Vocabulary** provides a vocabulary for representing reviews and ratings, as are often applied to products and services.
- The **Basic Geo (WGS84)** vocabulary defines terms such as *lat* and *long* for describing geographically-located things.

#### How to select a vocabulary

- 1. **Usage and uptake** is the vocabulary in widespread usage? Will using this vocabulary make a data set more or less accessible to existing Linked Data applications?
- 2. **Maintenance and governance** is the vocabulary actively maintained according to a clear governance process? When, and on what basis, are updates made?
- 3. **Coverage** does the vocabulary cover enough of the data set to justify adopting its terms and *ontological commitments*?
- 4. **Expressivity** is the degree of expressivity in the vocabulary appropriate to the data set and application scenario? Is it too expressive, or not expressive enough?

#### How to define a new vocabulary

- Supplement **existing vocabularies** rather than reinventing their terms.
- Only define **new terms** in a namespace that you control.
- **Use terms from RDFS and OWL to relate new terms** to those in existing vocabularies.
- **Document** each new term with human-friendly labels and comments

### Assignment 3

Choose a vocabulary for your imaginary dataset.

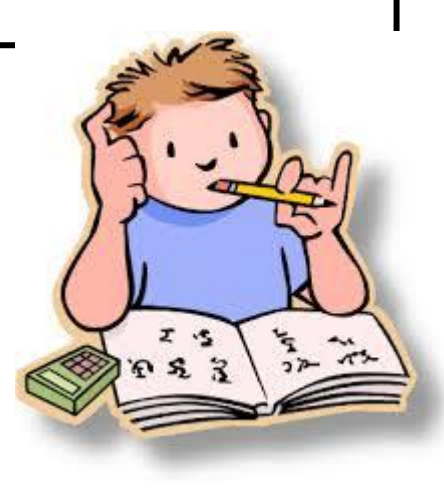

# Link Discovery

- Establish internal and external links
	- *○ internal links* connect pairs of nodes, both belonging to the same dataset
	- *○ external links* connect pairs of nodes, one belonging to our dataset and the other to an external one

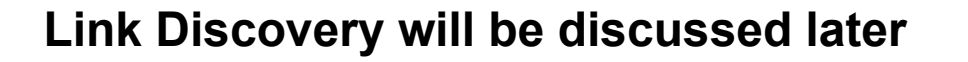

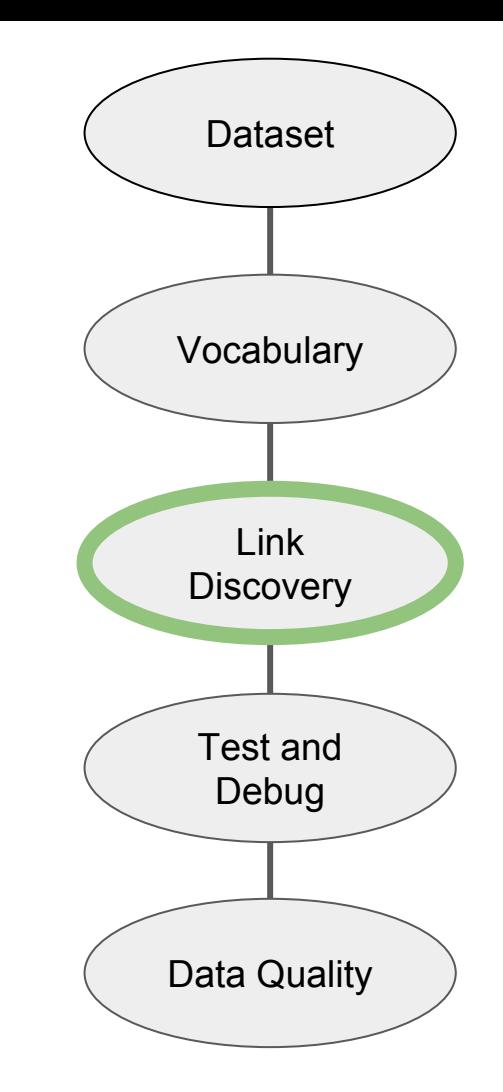

# Test and Debug

- Check the syntax of RDF triples
	- [W3C RDF Validator](http://www.w3.org/RDF/Validator/) can check RDF/XML fo[r](http://www.w3.org/RDF/Validator/) syntactic correctness
- Check the infrastructure
	- [RDF:Alerts](http://swse.deri.org/RDFAlerts/)

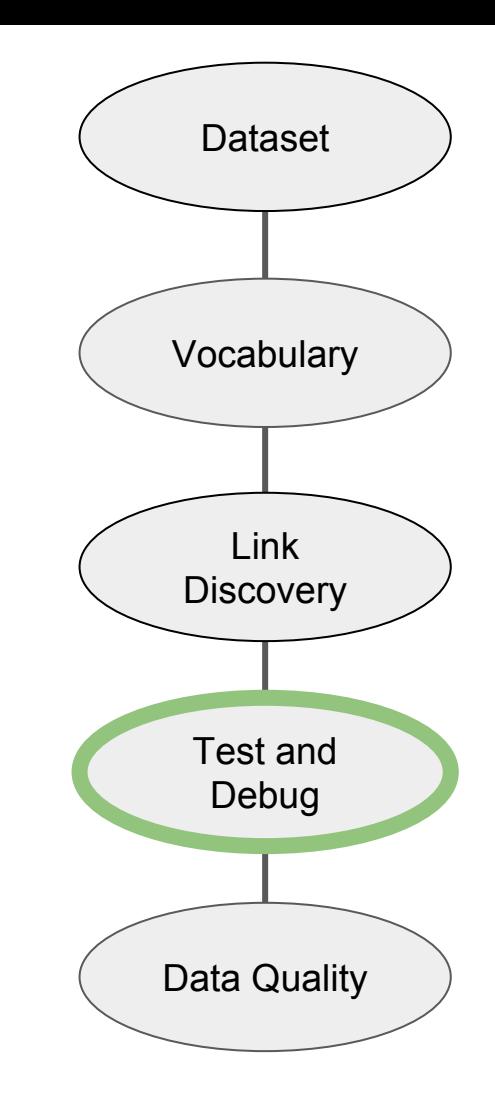

# Data Quality

- Does your data set links to other data sets?
- Do you provide provenance metadata?
- Do you provide licensing metadata?
- Do you use terms from widely deployed vocabularies? Are the URIs of proprietary vocabulary terms dereferenceable?
- Do you map proprietary vocabulary terms to other vocabularies?
- Do you provide data set-level metadata?
- Do you refer to additional access methods?

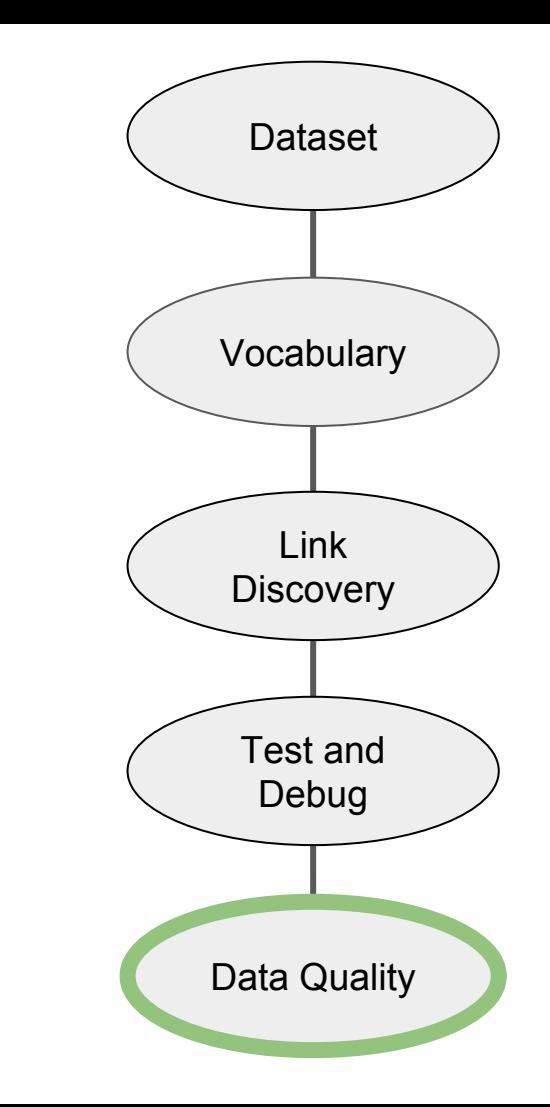

#### Five Star Linked Data

\* Data available on the web (in whatever format), but with an open licence

\*\* Available as machine-readable structured data (e.g. Excel instead of image scan of a table)

\*\*\* All the above, plus: Use non-proprietary data format (e.g. CSV instead of Excel)

\*\*\*\* All the above, plus: Use open standards from W3C (e.g. HTTP URIs) to identify things, so that people can point at your stuff

\*\*\*\*\* All the above, plus: Link your data to other people's data to provide context

#### How to publish Linked Data

- Serving Linked Data as Static RDF/XML Files
- Serving Linked Data as RDF Embedded in HTML Files
- Serving Linked Data from Relational Databases
- Serving Linked Data from RDF Triple Stores
- Serving Linked Data by Wrapping Existing Application or Web APIs

# Consuming Linked Data

- Two basic types of generic Linked Data applications:
	- Linked Data browsers
		- allow users to navigate between data sources by following RDF links.
	- Linked Data search engines
		- crawl Linked Data from the Web by following RDF links, and provide query capabilities over aggregated data.

#### References

- VOID -<https://www.w3.org/TR/void/>
- Dean Allemang and Jim Hendler. *Semantic Web for the Working Ontologist: Effective Modeling in RDFS and OWL*. Morgan Kaufmann, 2008.
- Tom Heath and Christian Bizer (2011) Linked Data: Evolving the Web into a Global Data Space(1st edition). Synthesis Lectures on the Semantic Web: Theory and Technology, 1:1, 1-136. Morgan & Claypool.